# **Arrays and Array Lists**

**Advanced Programming**

#### **ICOM 4015**

#### **Lecture 7**

#### **Reading: Java Concepts Chapter 8**

### **Lecture Goals**

- **To become familiar with using arrays and array lists**
- **To learn about wrapper classes, auto-boxing and the generalized for loop**
- **To study common array algorithms**
- **To learn how to use two-dimensional arrays**
- **To understand when to choose array lists and arrays in your programs**
- **To implement partially filled arrays**

#### • **Array: Sequence of values of the same type**

 $\bullet$ **Construct array:**

new double[10]

#### • **Store in variable of type double[ ]**

double[] data = new double[10];

*Continued…*

### • **When array is created, all values are initialized depending on array type:**

- Numbers: 0
- **Boolean**: false
- **Object References: null**

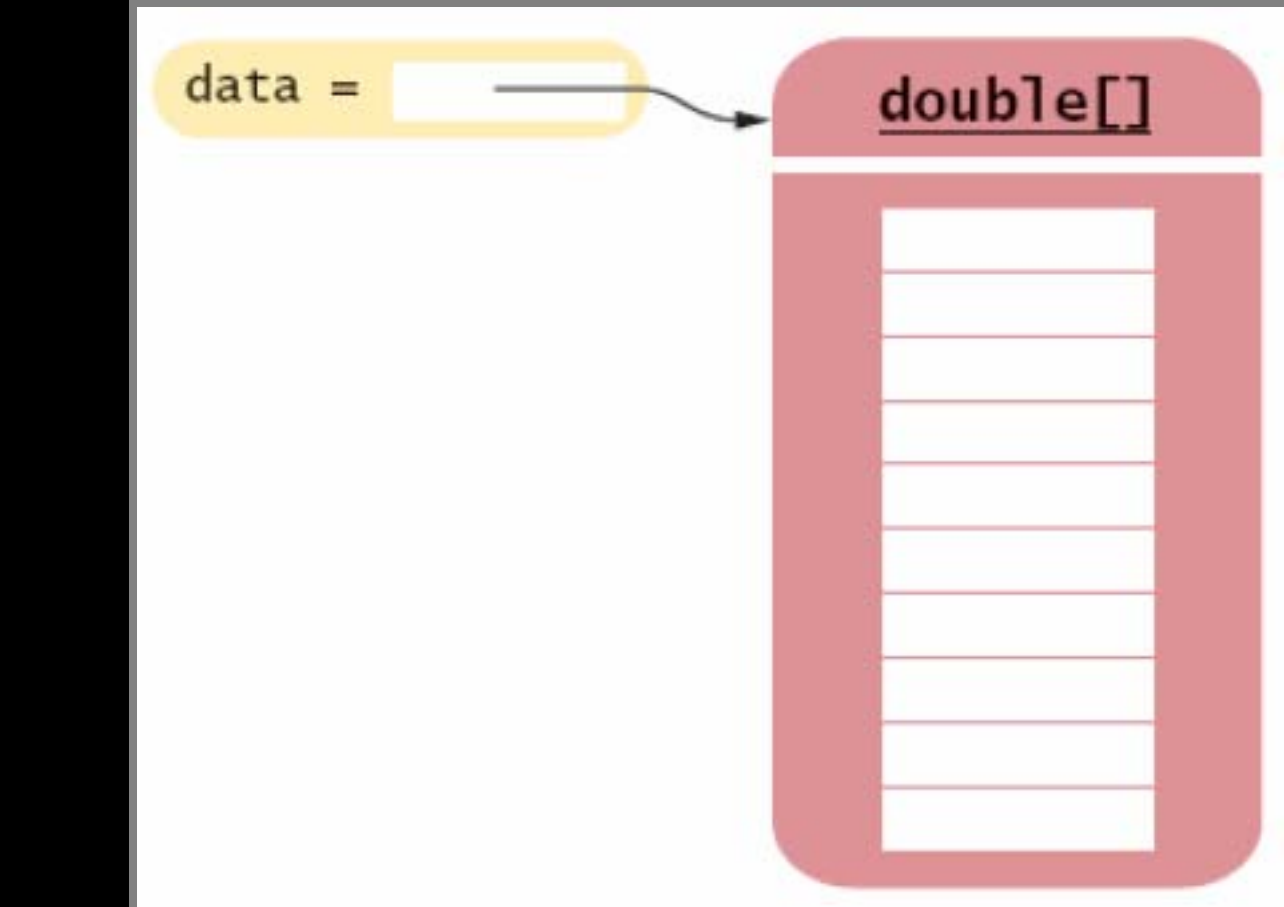

#### **Figure 1: An Array Reference and an Array**

#### • **Use [ ] to access an element**

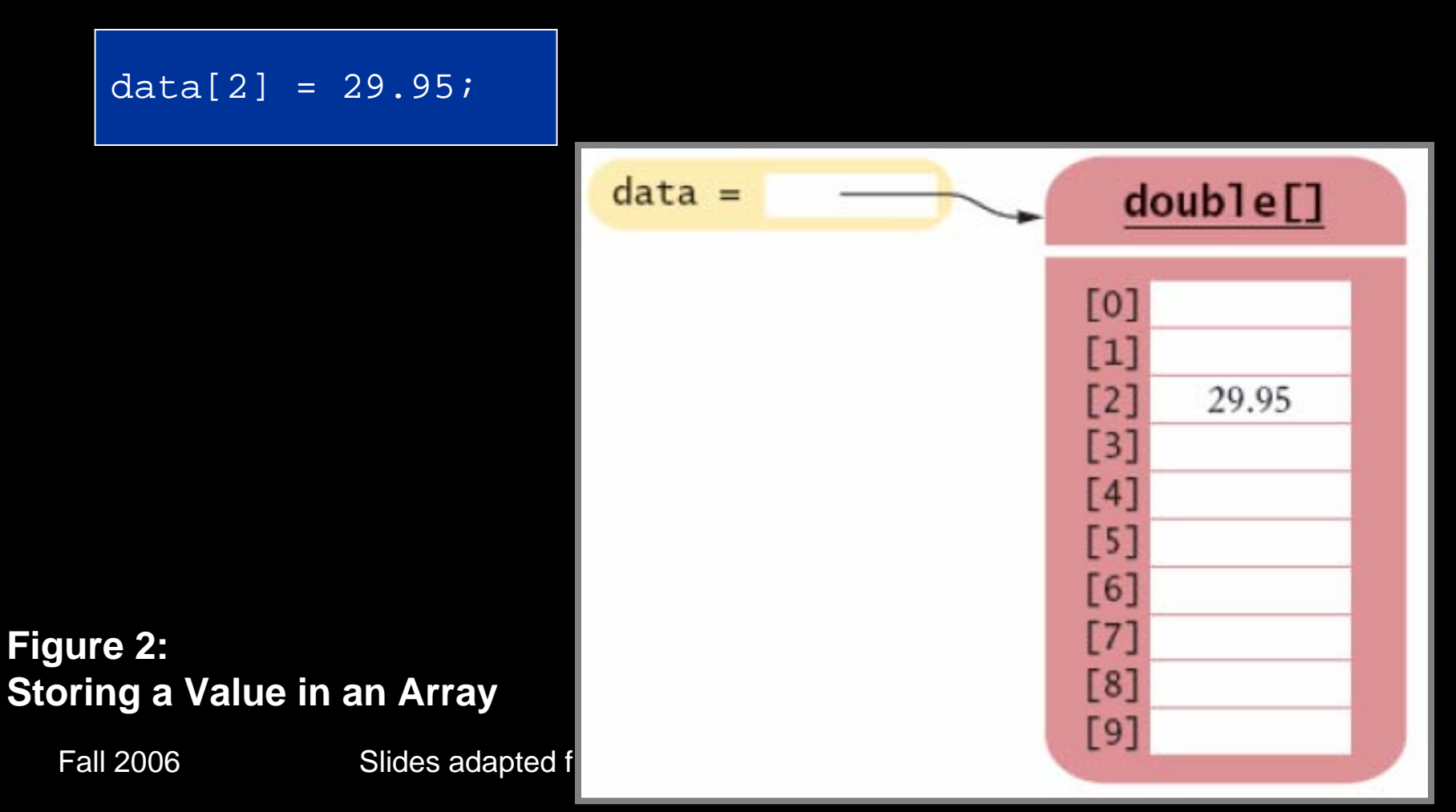

### • **Using the value stored:**

System.out.println("The value of this data item is " + data[4]);

- $\bullet$  **Get array length as data.length. (Not a method!)**
- **Index values range from 0 to length - <sup>1</sup>**

*Continued…*

#### • **Accessing a nonexistent element results in a bounds error**

double[] data = new double[10];  $data[10] = 29.95; // ERROR$ 

### • **Limitation: Arrays have fixed length**

# **Syntax 8.1: Array Construction**

**new** *typeName***[***length***]**

**Example: new double[10]**

**Purpose: To construct an array with a given number of elements**

# **Syntax 8.2: Array Element Access**

*arrayReference***[***index***]**

**Example: data[2]**

**Purpose: To access an element in an array**

# **Self Check**

### **1. What elements does the data array contain after the following statements?**

double<sup>[]</sup> data = new double<sup>[10];</sup> for (int i = 0; i < data.length; i++) data[i] = i \* i;

# **Self Check**

**2. What do the following program segments print? Or, if there is an error, describe the error and specify whether it is detected at compile-time or at run-time.** 

- 1. double[] a = new double[10]; System.out.println(a[0]);
- 2. double<sup>[]</sup>  $b = new double[10]$ ; System.out.println(b[10]);
- 3. double[] c; System.out.println(c[0]);

### **Answers**

**1. 0, 1, 4, 9, 16, 25, 36, 49, 64, 81, but not 100 2.**

- 1. 0
- 2. a run-time error: array index out of bounds
- 3. a compile-time error: c is not initialized

# **Array Lists**

- **The ArrayList class manages a sequence of objects**
- $\bullet$ **Can grow and shrink as needed**
- $\bullet$  **ArrayList class supplies methods for many common tasks, such as inserting and removing elements**

# **Array Lists**

• **The ArrayList class is a generic class: ArrayList<T> collects objects of type T:** 

ArrayList<BankAccount> accounts = new ArrayList<BankAccount>(); accounts.add(new BankAccount(1001)); accounts.add(new BankAccount(1015)); accounts.add(new BankAccount(1022));

 $\bullet$ **size method yields number of elements** 

# **Retrieving Array List Elements**

- **Use get method**
- **Index starts at 0**

 $BankAccount$  anAccount = accounts.get(2); // gets the third element of the array list

### • **Bounds error if index is out of range**

*Continued…*

 $\bullet$ 

# **Retrieving Array List Elements**

#### • **Most common bounds error:**

int  $i =$  accounts.size(); anAccount = accounts.get(i); // Error // legal index values are 0. . .i-1

# **Adding Elements**

#### $\bullet$ **set overwrites an existing value**

BankAccount anAccount = new BankAccount  $(1729)$ ; accounts.set(2, anAccount);

#### • **add adds a new value before the index**

accounts.add(i, a)

*Continued…*

# **Adding Elements**

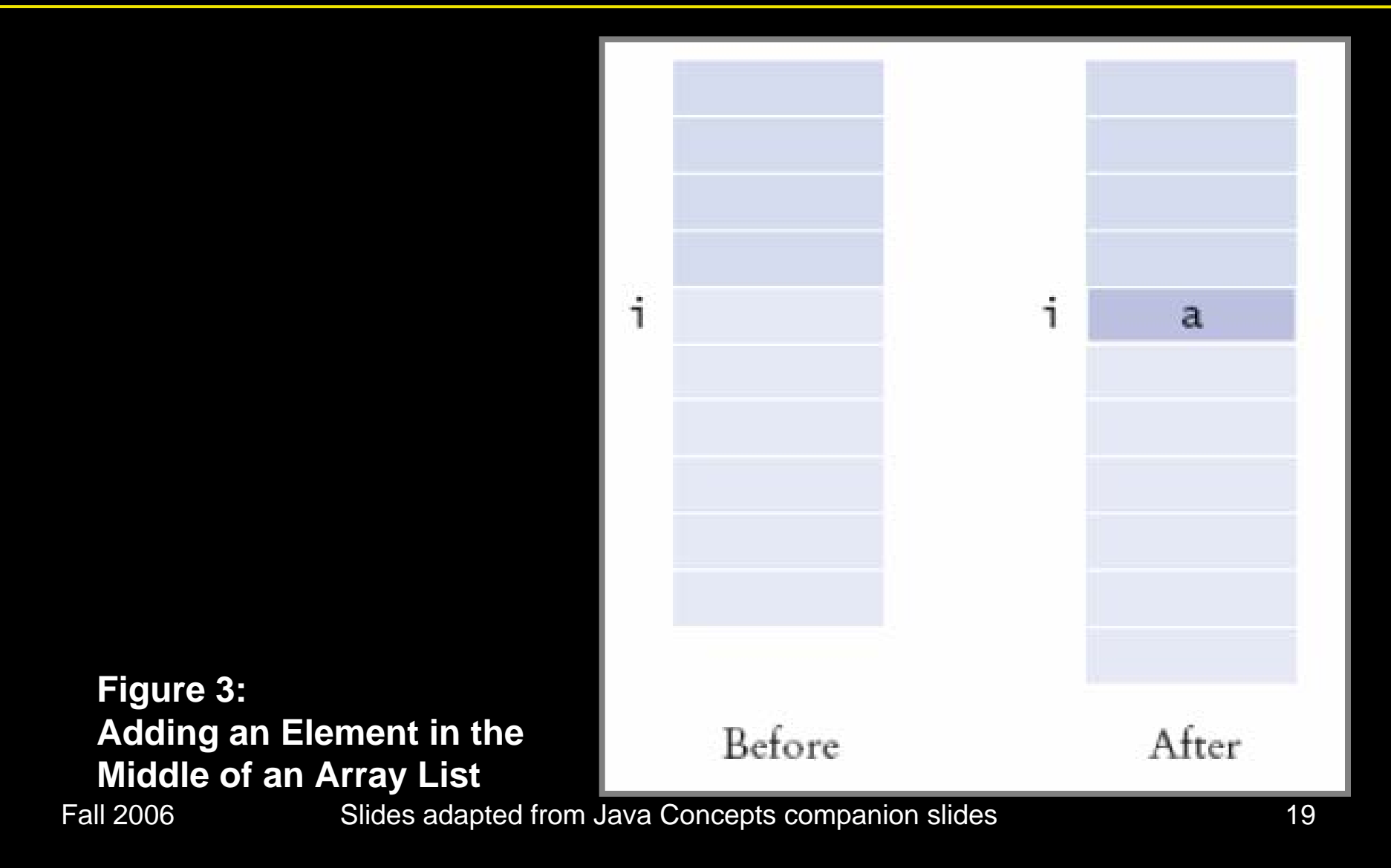

# **Removing Elements**

#### $\bullet$ **remove removes an element at an index**

Accounts.remove(i)

*Continued…*

# **Removing Elements**

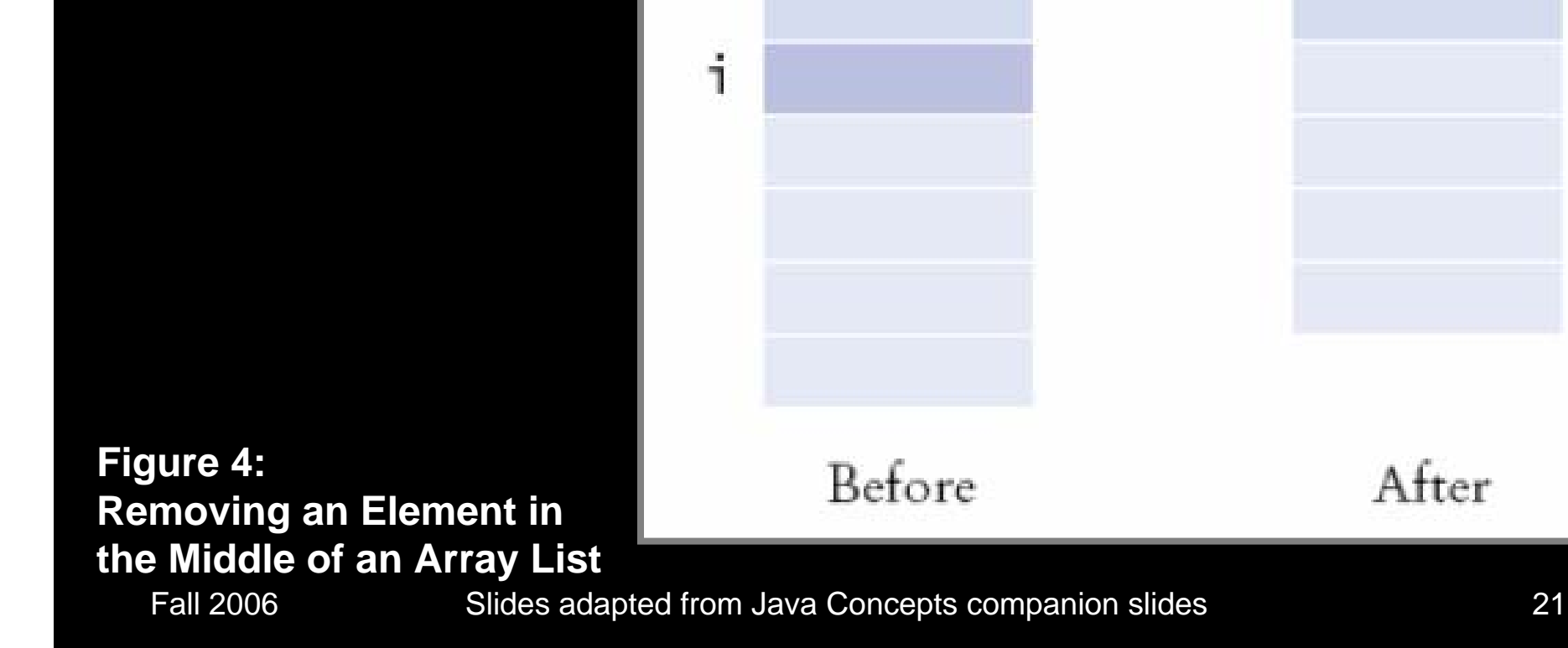

### **File: ArrayListTester.java**

```
Fall 2006 Slides adapted from Java Concepts companion slides 22
01: import java.util.ArrayList;
02: 03: /**
04: This program tests the ArrayList class.
05: */
06: public class ArrayListTester
07:{
08: public static void main(String[] args)
09:{
10: ArrayList<BankAccount> accounts 
11: =new ArrayList<BankAccount>();
12: accounts.add(new BankAccount(1001));
13: accounts.add(new BankAccount(1015));
14: accounts.add(new BankAccount(1729));
15: accounts.add(
1, new BankAccount(1008));
16:accounts.remove(0);
                                                      0); Continued…
```
## **File: ArrayListTester.java**

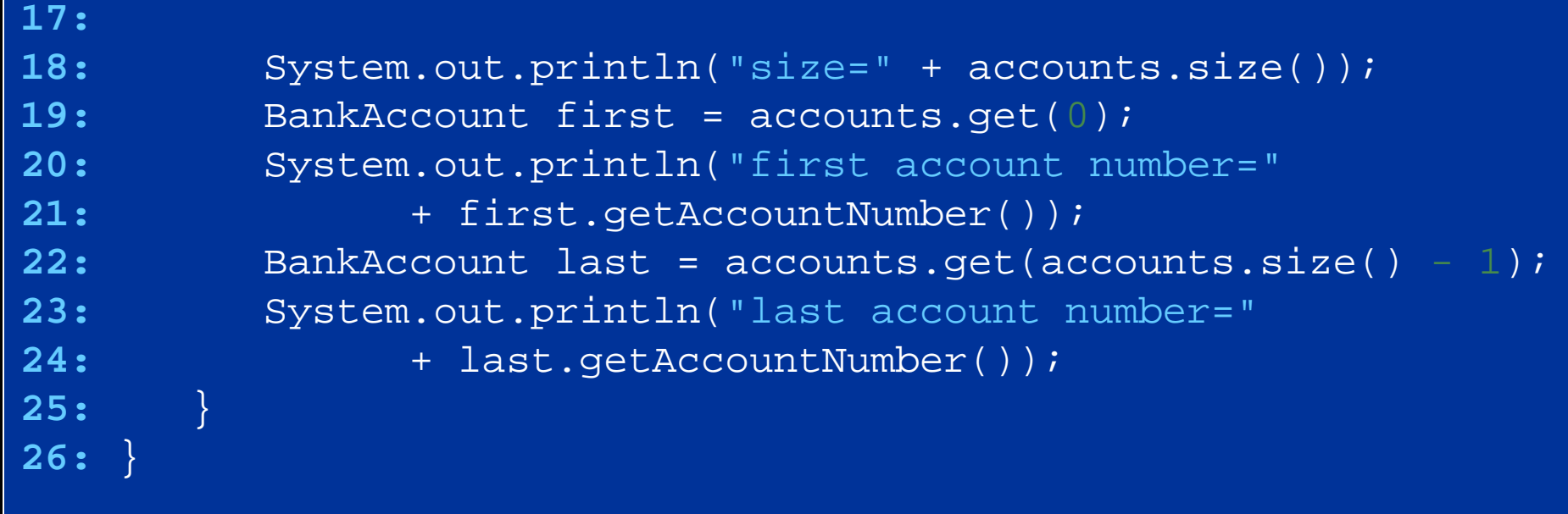

```
01: /**
02: A bank account has a balance that can be changed by 
03: deposits and withdrawals.
04: */
05: public class BankAccount
06: { 
07: /**
08: Constructs a bank account with a zero balance09: @param anAccountNumber the account number for this account
10: */
11: public BankAccount(int anAccountNumber)
12: { 
13:accountNumber = anAccountNumber;14: balance = 
0;15: }
16: Continued…
```

```
Fall 2006 Slides adapted from Java Concepts companion slides 25
17: /**
18: Constructs a bank account with a given balance
19: We arama anAccountNumber the account number for this account
20: @param initialBalance the initial balance
21: */
22: public BankAccount(int anAccountNumber, double initialBalance)
23:\mathbf{:} \qquad \{24:accountNumber = anAccountNumber;25: balance = initialBalance;
26: }
27: 28: /**
29: Gets the account number of this bank account.
30: @return the account number31: */
32: public int getAccountNumber()
33:\mathbf{:} \qquad \{34: return accountNumber;
35: } Continued…
```

```
Fall 2006 Suite adapted from Java Concepts added from Java Concepts companion such a series 26 (1990) and 26 (1990)
36: 37: /**
38: Deposits money into the bank account.
39: @param amount the amount to deposit
40: */
41: public void deposit(double amount)
42:\mathbf{z} = \begin{pmatrix} 1 \\ 1 \end{pmatrix}43:double newBalance = balance + amount;
44: balance = newBalance;
45:}
46: 47: /**
48: Withdraws money from the bank account.
49: @param amount the amount to withdraw
50: */
51: public void withdraw(double amount)
52:\mathbf{:} \qquad \{53: double newBalance = balance - amount;
54:
```
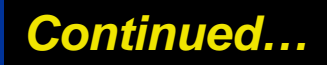

```
55:}
56: 57: /**
58: Gets the current balance of the bank account.
59: @return the current balance60: */
61: public double getBalance()
62: { 
63: return balance;
64:}
65:66: private int accountNumber;
67: private double balance;
68: }
```
#### **Output**

first account number=1008 companion slides 27 size=3last account number=1729

## **Self Check**

**1. How do you construct an array of 10 strings? An array list of strings?** 

**2. What is the content of names after the following statements?** 

```
ArrayList<String> names = new ArrayList<String>();
names.add("A");
names.add(0, "B");
names.add("C");
names.remove(1);
```
### **Answers**

**1.**

new String[10]; new ArrayList<String>();

#### **2. names contains the strings " B" and " C" at positions 0 and 1**

# **Wrappers**

- **You cannot insert primitive types directly into array lists**
- **To treat primitive type values as objects, you must use wrapper classes:**

ArrayList<Double> data = new ArrayList<Double>(); data.add(29.95); double  $x = data.get(0);$ 

*Continued…*

# **Wrappers**

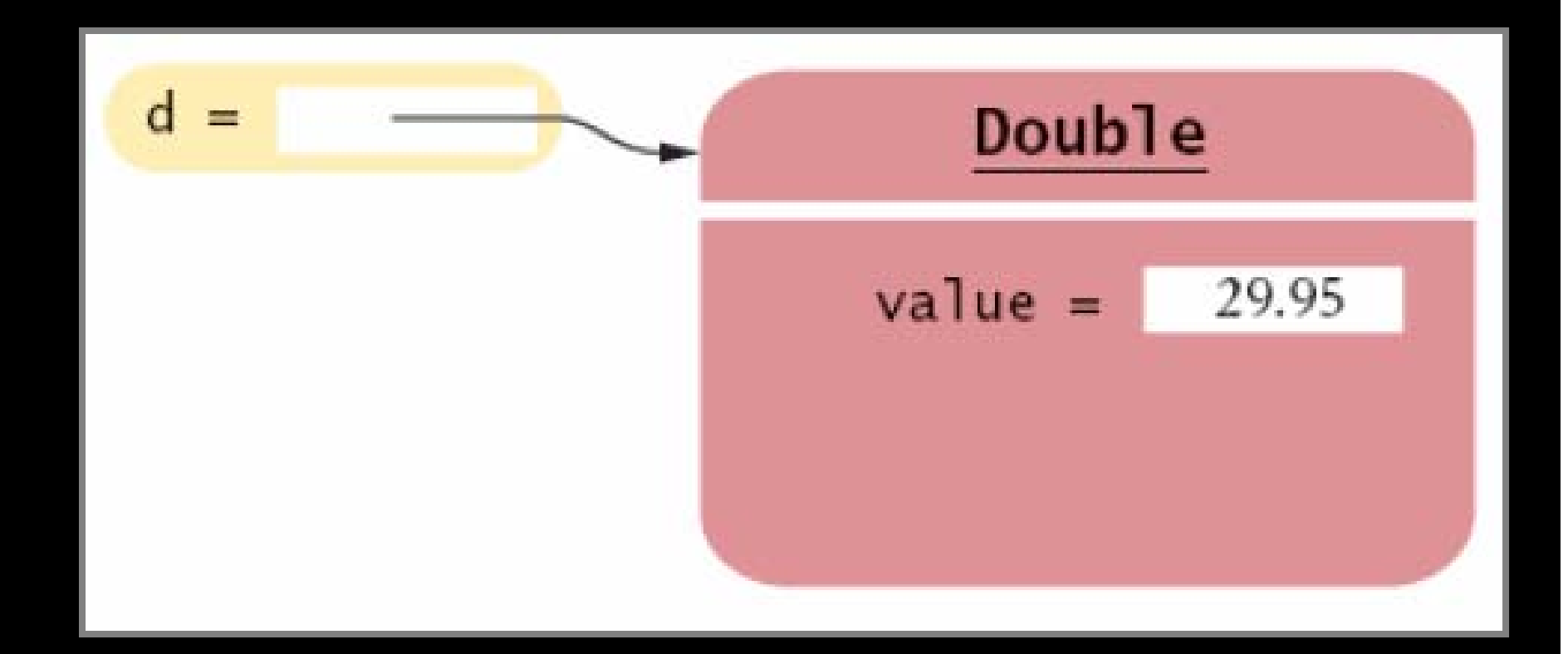

#### **Figure 5: An Object of a Wrapper Class**

# **Wrappers**

• **There are wrapper classes for all eight primitive types**

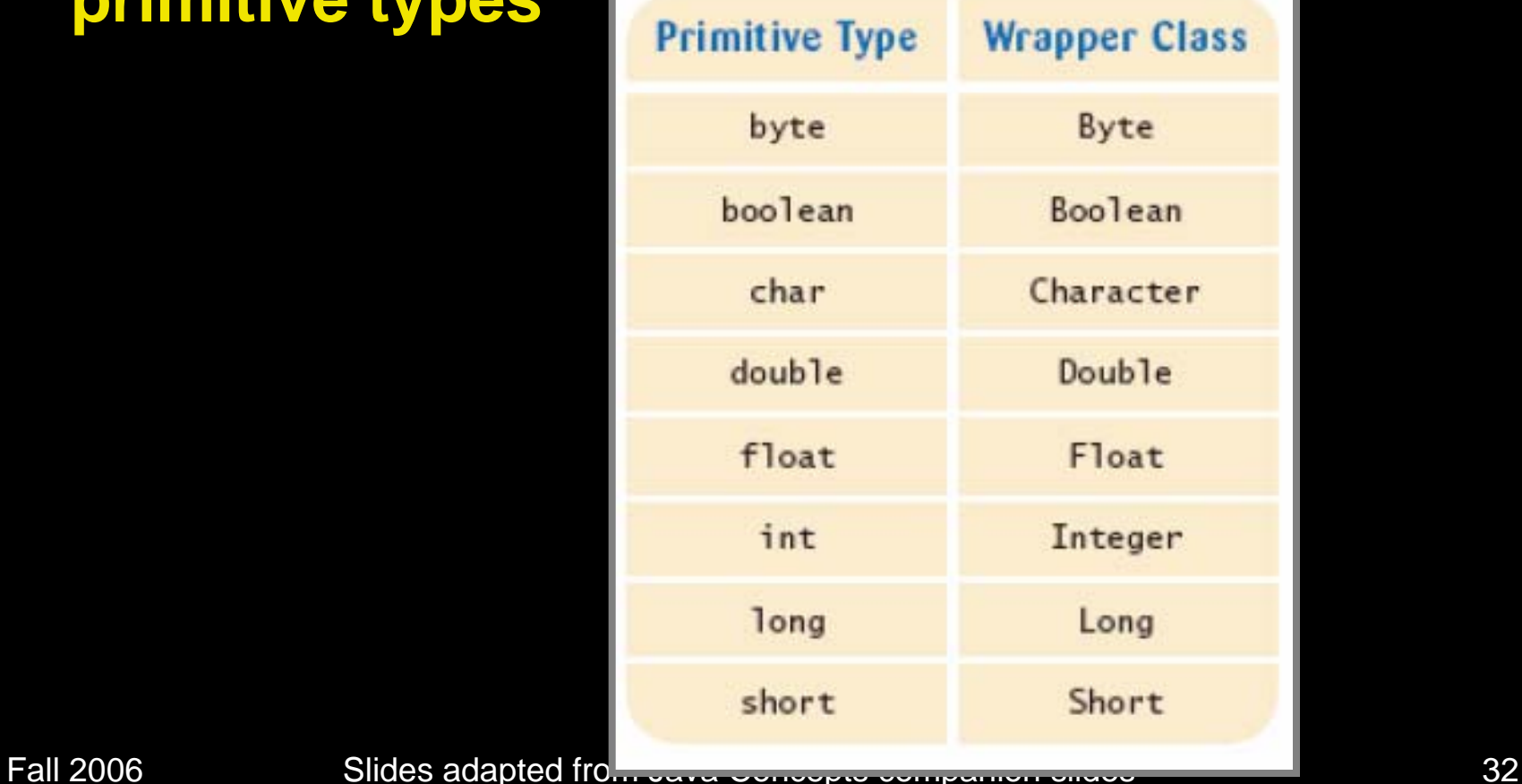

## **Auto-boxing**

• **Auto-boxing: Starting with Java 5.0, conversion between primitive types and the corresponding wrapper classes is automatic.**

Double  $d = 29.95$ ; // auto-boxing; same as Double  $d =$ new Double(29.95); double  $x = di$  // auto-unboxing; same as double  $x =$ d.doubleValue();

*Continued…*

# **Auto-boxing**

### • **Auto-boxing even works inside arithmetic expressions**

Double  $e = d + 1$ ;

#### **Means:**

- **E** auto-unbox d into a double
- add 1
- **Example 2 auto-box the result into a new Double**
- **Store a reference to the newly created wrapper object** in e

# **Self Check**

- **1. What is the difference between the types double and Double?**
- **2. Suppose data is an ArrayList<Double> of size > 0. How do you increment the element with index 0?**

### **Answers**

- **1. double is one of the eight primitive types. Double is a class type.**
- **2.data.set(0, data.get(0) + 1);**
#### • **Traverses all elements of a collection:**

```
double[] data = \cdot \cdot \cdotdouble sum = 0;for (double e : data) // You should read this loop as 
       "for each e in data"
{
   sum = sum + ei}
```
*Continued…*

#### • **Traditional alternative:**

```
double[] data = \cdot \cdot \cdotdouble sum = 0;for (int i = 0; i < data.length; i++)\{double e = data[i];
   sum = sum + ei'}
```
• **Works for ArrayLists too:**

```
ArrayList<BankAccount> accounts = . . . ;
double sum = 0;
for (BankAccount a : accounts)
{
   sum = sum + a.getBalance();
}
```
 $\bullet$  **Equivalent to the following ordinary for loop:**

```
double sum = 0;for (int i = 0; i < accounts.size(); i++){
   BankAccount a = accounts.get(i);
   sum = sum + a.getBalance();
}
```
## **Syntax 8.3: The "for each" Loop**

**for (***Type variable* **:** *collection***)** *statement*

#### **Example:**

**for (double e : data) sum = sum + e;**

#### **Purpose:**

**To execute a loop for each element in the collection. In each iteration, the variable is assigned the next element of the collection. Then the statement is executed.**

## **Self Check**

**1. Write a "for each" loop that prints all elements in the array data** 

**2. Why is the "for each" loop not an appropriate shortcut for the following ordinary for loop?** 

for (int i = 0; i < data.length; i++) data[i] = i \* i;

#### **Answers**

- **1.**
	- **for (double x : data) System.out.println(x);**
- **2. The loop writes a value into data[i]. The "for each" loop does not have the index variable i.**

# **Simple Array Algorithms: Counting Matches**

• **Check all elements and count the matches until you reach the end of the array list.**

```
Fall: Private ArrayList<BankAccount> accounts;                                   44
   public class Bank
   {
      public int count(double atLeast)
       {
          int matches = 0;for (BankAccount a : accounts)
          {
             if (a.getBalance() >= atLeast) matches++;
                 // Found a match
          }
          return matches;}
       . .
    }
```
# **Simple Array Algorithms: Finding a Value**

• **Check all elements until you have found a match.**

public class Bank

{

{

}

}

{

}

. .

```
public BankAccount find(int accountNumber)
```
for (BankAccount a : accounts)

if (a.getAccountNumber() == accountNumber) // Found a match return a;

return null; // No match in the entire array list

# **Simple Array Algorithms: Finding the Maximum or Minimum**

- **Initialize a candidate with the starting element**
- $\bullet$ **Compare candidate with remaining elements**
- **Update it if you find a larger or smaller value**

*Continued…*

# **Simple Array Algorithms: Finding the Maximum or Minimum**

#### $\bullet$ **Example:**

```
BankAccount largestYet = accounts.get(0);
for (int i = 1; i < accounts.size(); i++)
{
   BankAccount a = accounts.get(i);
   if (a.getBalance() > largestYet.getBalance())
      largestYet = ai}
return largestYet;
```
# **Simple Array Algorithms: Finding the Maximum or Minimum**

- **Works only if there is at least one element in the array list**
- **If list is empty, return null**

if (accounts.size() == 0) return null; BankAccount largestYet = accounts.get(0);

. .

```
Fall 2006 Slides adapted from Java Concepts companion slides 49
19: */ Continued…01: import java.util.ArrayList;
02: 03: /**
04: This bank contains a collection of bank accounts.05: */
06: public class Bank
07: { 
08: /**
09: Constructs a bank with no bank accounts.10: */
11: public Bank()
12:{
13: accounts = new ArrayList<BankAccount>();
14:}
15: 16: /**
17: Adds an account to this bank.18: @param a the account to add
```

```
Fall 2006 Slides adapted from Java Concepts companion slides 50
20: public void addAccount(BankAccount a)
21: {
22: accounts.add(a);
23: }
24: 25: /**
26: Gets the sum of the balances of all accounts in this bank.
27: @return the sum of the balances28: */
29: public double getTotalBalance()
30: {
31: double total = 
0;32:for (BankAccount a : accounts)
33:\left| \begin{array}{ccc} \cdot & \cdot & \cdot \\ \cdot & \cdot & \cdot \end{array} \right|34:total = total + a.getBalance();
35:\left. \begin{array}{cc} \bullet & \bullet & \bullet \end{array} \right\}36: return total;
37: }
38: Continued…
```

```
Fall 2006 Slides adapted from Java Concepts companion slides 51
39: /**
40: Counts the number of bank accounts whose balance is at41: least a given value.
42: @param atLeast the balance required to count an account
43: @return the number of accounts having least the given 
// balance
44: */
45: public int count(double atLeast)
46: {
47:: int matches = 0;
48:for (BankAccount a : accounts)
49:\mathbf{R} : \mathbf{R} : \mathbf{R}50: if (a.getBalance() >= atLeast) matches++; // Found 
// a match
51:\left\{ \begin{array}{ccc} 1 & 0 & 0 & 0 \\ 0 & 0 & 0 & 0 \\ 0 & 0 & 0 & 0 \\ 0 & 0 & 0 & 0 \\ 0 & 0 & 0 & 0 \\ 0 & 0 & 0 & 0 \\ 0 & 0 & 0 & 0 \\ 0 & 0 & 0 & 0 \\ 0 & 0 & 0 & 0 \\ 0 & 0 & 0 & 0 \\ 0 & 0 & 0 & 0 & 0 \\ 0 & 0 & 0 & 0 & 0 \\ 0 & 0 & 0 & 0 & 0 \\ 0 & 0 & 0 & 0 & 0 \\ 0 & 0 & 0 & 0 & 0 \\ 0 & 0 & 0 & 0 & 052: return matches;
53: }
54:Continued…
```

```
55: /**
56: Finds a bank account with a given number.
57: @param accountNumber the number to find
58: @return the account with the given number, or null 
59: if there is no such account60: */
61: public BankAccount find(int accountNumber)
62:{
63: for (BankAccount a : accounts)
64:{
65: if (a.getAccountNumber() == accountNumber) 
              // Found a match
66: return a;
67:\left\{ \begin{array}{cc} 1 & 0 & 0 \\ 0 & 0 & 0 \\ 0 & 0 & 0 \end{array} \right\}68: return null; // No match in the entire array list
69:}
70: Continued…
```
Fall 2006 Slides adapted from Java Concepts companion slides 52

```
9: Private ArrayList<BankAccount> accounts;
71: /**
72: Gets the bank account with the largest balance.
73: @return the account with the largest balance, or 
74: null if the bank has no accounts75: */
76: public BankAccount getMaximum()
77:{
78: if (accounts.size() == 
0) return null;
79: BankAccount largestYet = accounts.get(
0);
80:f{or} (int i = 1; i < accounts.size(); i++)
81: {
82:BankAccount a = accounds.get(i);83: if (a.getBalance() > largestYet.getBalance())
84:largestYet = ai85:}
86: return largestYet;
87:}
88:89:90:}
```
#### **File BankTester.java**

```
01: /**
02: This program tests the Bank class.
03: */
04: public class BankTester
05: {
06: public static void main(String[] args)
07: {
08: Bank firstBankOfJava = new Bank();
09: firstBankOfJava.addAccount(new BankAccount(1001, 20000));
10: firstBankOfJava.addAccount(new BankAccount(1015, 10000));
11: firstBankOfJava.addAccount(new BankAccount(1729, 15000));
12:13: double threshold = 15000;
14: int c = firstBankOfJava.count(threshold);
15: System.out.println(c + " accounts with balance >= "
      + threshold);
```
Fall 2006 Slides adapted from Java Concepts companion slides

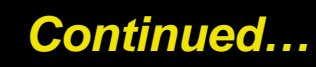

#### **File BankTester.java**

#### Fall 2006 Slides adapted from Java Concepts companion slides 55 **16:17: int** accountNumber = 1015; **18:** BankAccount a = firstBankOfJava.find(accountNumber); **19: if** (a == **null**) **20:** System.out.println("No account with number " + accountNumber); **21: else 22:** System.out.println("Account with number " + accountNumber**23:** <sup>+</sup>" has balance " + a.getBalance()); **24:25:** BankAccount max = firstBankOfJava.getMaximum(); **26:** System.out.println("Account with number " **27:** + max.getAccountNumber() **28:** <sup>+</sup>" has the largest balance."); **29:**} **30:** }

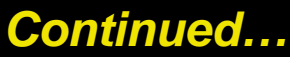

#### **File BankTester.java**

#### **Output**

2 accounts with balance >= 15000.0Account with number 1015 has balance 10000.0Account with number 1001 has the largest balance.

## **Self Check**

- **1. What does the find method do if there are two bank accounts with a matching account number?**
- **2. Would it be possible to use a "for each" loop in the getMaximum method?**

#### **Answers**

#### **1. It returns the first match that it finds**

**2. Yes, but the first comparison would always fail** 

#### **Two-Dimensional Arrays**

• **When constructing a two-dimensional array, you specify how many rows and columns you need:**

final int ROWS =  $3$ ; final int COLUMNS =  $3$ ; String[][] board = new String[ROWS][COLUMNS];

#### • **You access elements with an index pair a[i][j]**

$$
Fall (board[i][j] = "x";
$$

#### **A Tic-Tac-Toe Board**

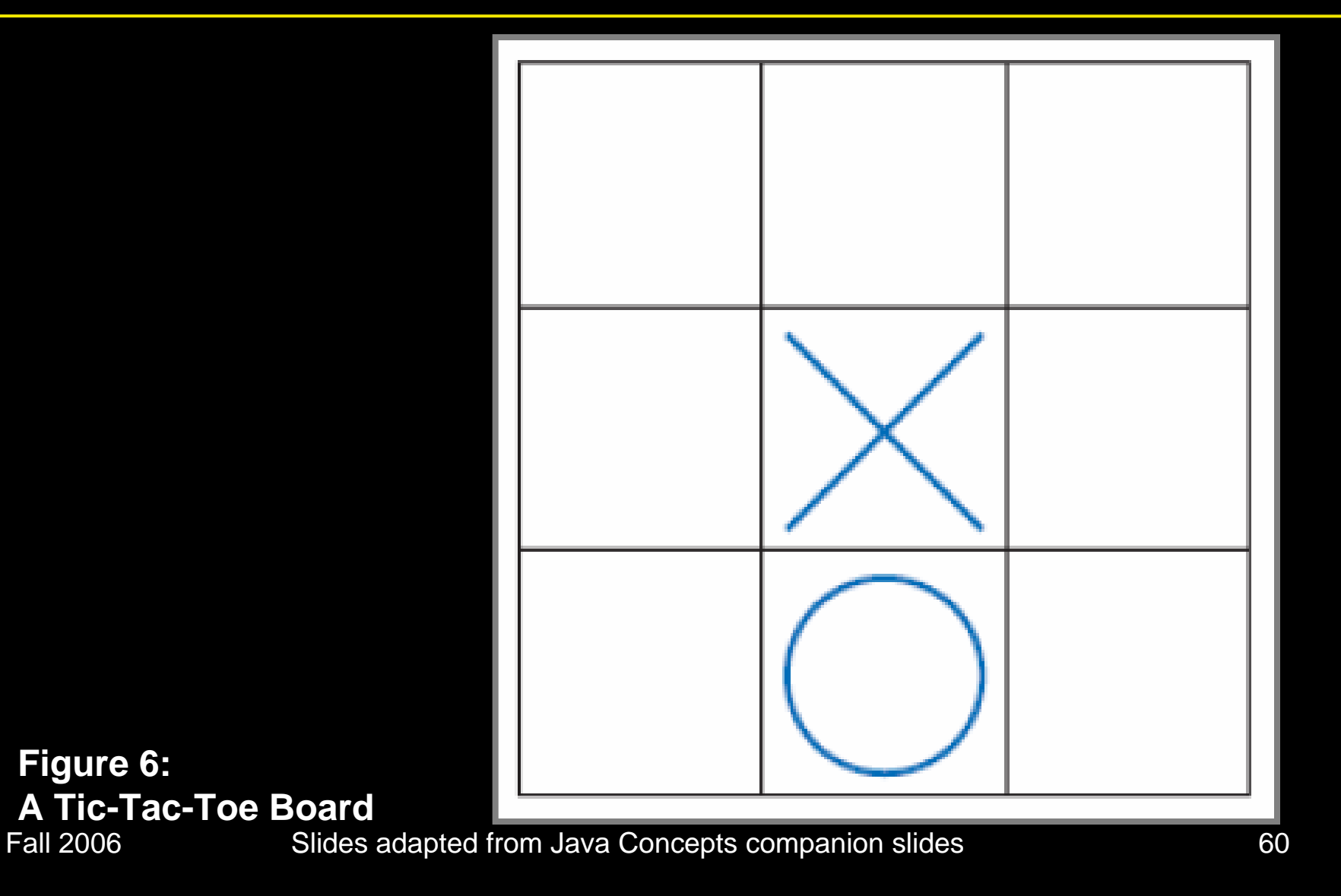

## **Traversing Two-Dimensional Arrays**

• **It is common to use two nested loops when filling or searching:**

for (int  $i = 0$ ;  $i <$  ROWS;  $i++$ ) for (int  $j = 0$ ;  $j <$  COLUMNS;  $j++)$ board $[i][j] = " "$ 

### **File TicTacToe.java**

```
Fall 2006 Slides adapted from Java Concepts companion slides 62
01: /**
02: A 3 x 3 tic-tac-toe board.03: */
04: public class TicTacToe
05:{
06: /**
07: Constructs an empty board.
08: */
09: public TicTacToe()
10:{
11: board = new String[ROWS][COLUMNS];
12: // Fill with spaces
13:for (int i = 0; i < ROWS; i+114:for (int j = 0; j < COLUMNS; j++)15:board[i][j] = " ";
16:}
17: Continued…
```
#### **File TicTacToe.java**

```
Fall 2006 Slides adapted from Java Concepts companion slides 63
36: */ Continued…18: /**
19: Sets a field in the board. The field must be unoccupied.
20: @param i the row index 
21: @param j the column index 
22: @param player the player ("x" or "o")
23: */
24: public void set(int i, int j, String player)
25:{
26: if (board[i][j].equals(" "))
27:board[i][j] = player;28:}
29: 30: /**
31: Creates a string representation of the board, such as
32: |x o|
33: | x |
34: | o|
35: @return the string representation
```
#### **File TicTacToe.java**

```
37: public String toString()
38:{
39:String r = " ";
40:for (int i = 0; i < ROWS; i+1)
41:{
42:r = r + "|";43:for (int j = 0; j < COLUMNS; j++)
44:r = r + board[i][j];45:r = r + "|\n\sqrt{n";}46:}
47: return r;
48:}
49:50: private String[][] board;
51: private static final int ROWS = 
3;
52: private static final int COLUMNS = 
3;
53: }
```
#### **File TicTacToeTester.java**

```
01: import java.util.Scanner;
02: 03: /**
04: This program tests the TicTacToe class by prompting the
05: user to set positions on the board and printing out the
06: result.07: */
08: public class TicTacToeTester
09:{
10: public static void main(String[] args)
11:{
12: Scanner in = new Scanner(System.in);
13:String player = "x";
14: TicTacToe game = new TicTacToe();
15: boolean done = false;
16: while (!done)
17:{ Continued…
```
Fall 2006 Slides adapted from Java Concepts companion slides 65

#### **File TicTacToeTester.java**

```
Fall 2006 Slides adapted from Java Concepts companion slides 66
18: System.out.print(game.toString()); 
19: System.out.print(
20:"Row for " + player + " (-1 to exit): ");
21: int row = in.nextInt();
22: if (row < 0) done = true;
23: else
24:{
25: System.out.print("Column for " + player + ": ");
26: int column = in.nextInt();
27: game.set(row, column, player);
28: if (player.equals("x")) 
29:player = "o";30: else
31:player = "x";
32:}
33:}
34:}
35: } Continued…
```
## **Output**

**| |**

**| |**

```
| |
Row for x (-1 to exit): 
1
Column for x: 
2
| | 
| x| 
|
Row for o (-1 to exit): 
0
Column for o: 
0
|o | 
| x| 
 | | 
Row for x (-1 to exit): -1
```
#### epts companion slides **67**

## **Self Check**

- **1. How do you declare and initialize a 4-by-4 array of integers?**
- **2. How do you count the number of spaces in the tic-tac-toe board?**

#### **Answers**

**1.**

 $int[]$  array = new  $int[4][4]$ ;

**2.**

int count  $= 0$ ; for (int  $i = 0$ ;  $i <$  ROWS;  $i++$ ) for (int  $j = 0$ ;  $j <$  COLUMNS;  $j++)$ if  $(b\text{card}[i][j] == ' ' ) \text{count++};$ 

# **Copying Arrays: Copying Array References**

• **Copying an array variable yields a second reference to the same array**

double[] data = new double[10];  $1/$  fill array . . . double[] prices = data;

*Continued…*

Fall 2006 Slides adapted from Java Concepts companion slides 70

# **Copying Arrays: Copying Array References**

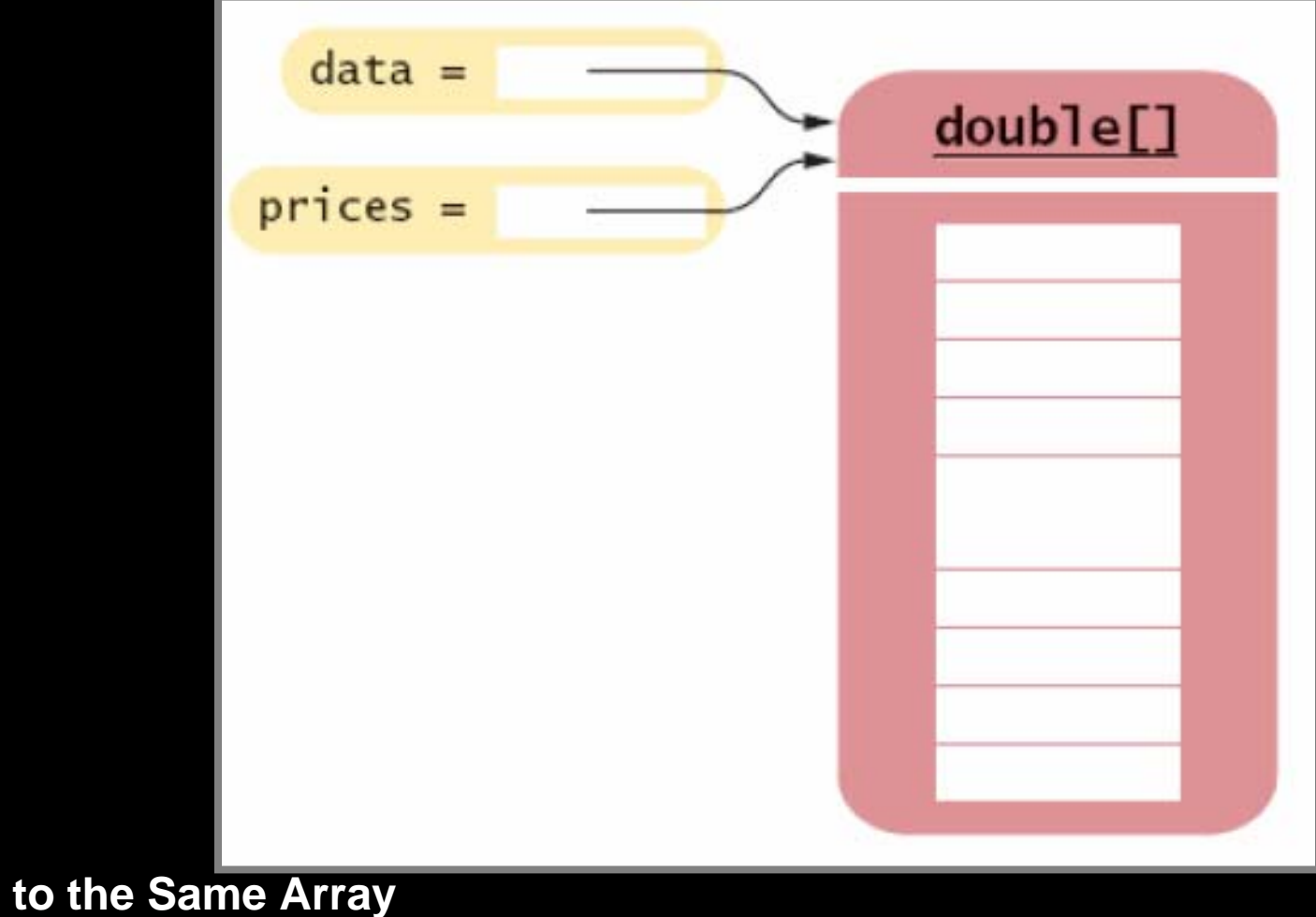

**Figure 7: Two References** 

Fall 2006 Slides adapted from Java Concepts companion slides 71

# **Copying Arrays: Cloning Arrays**

#### • **Use clone to make true copy**

double[] prices = (double[]) data.clone();

*Continued…*
## **Copying Arrays: Cloning Arrays**

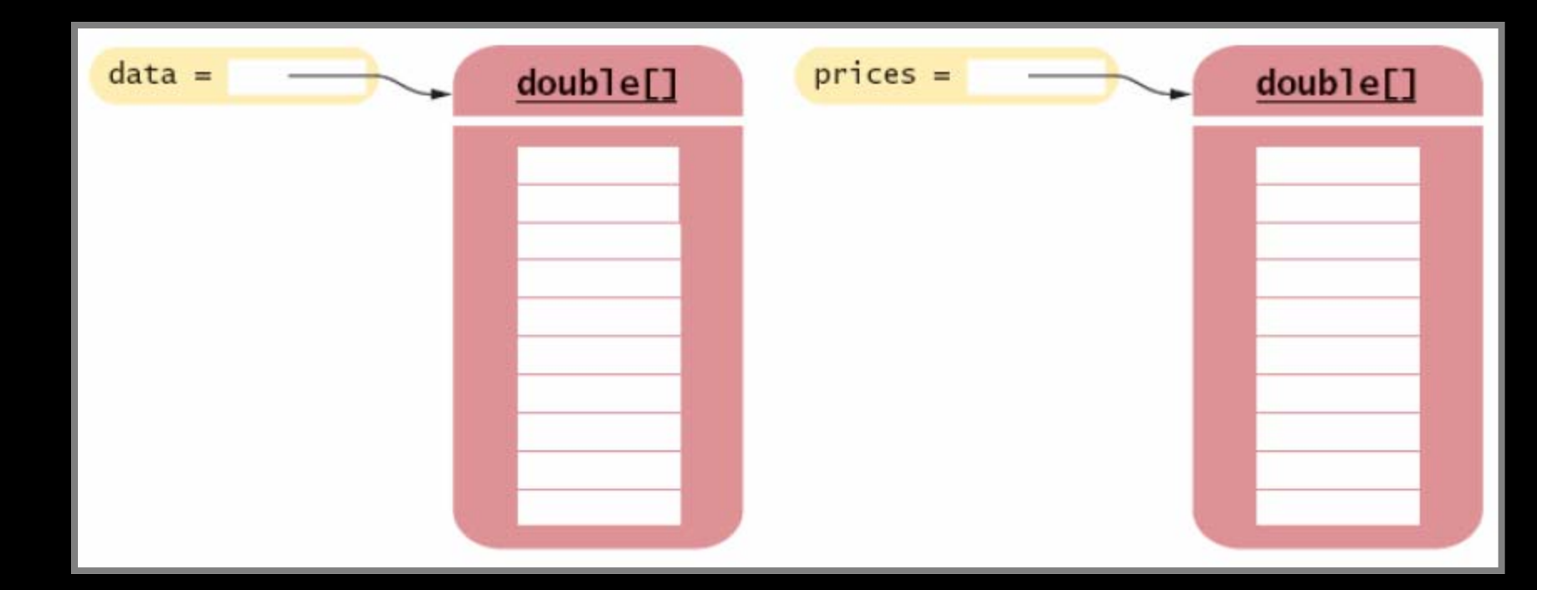

#### **Figure 8: Cloning an Array**

## **Copying Arrays: Copying Array Elements**

System.arraycopy(from, fromStart, to, toStart, count);

*Continued…*

# **Copying Arrays: Copying Array Elements**

**Figure 9:**

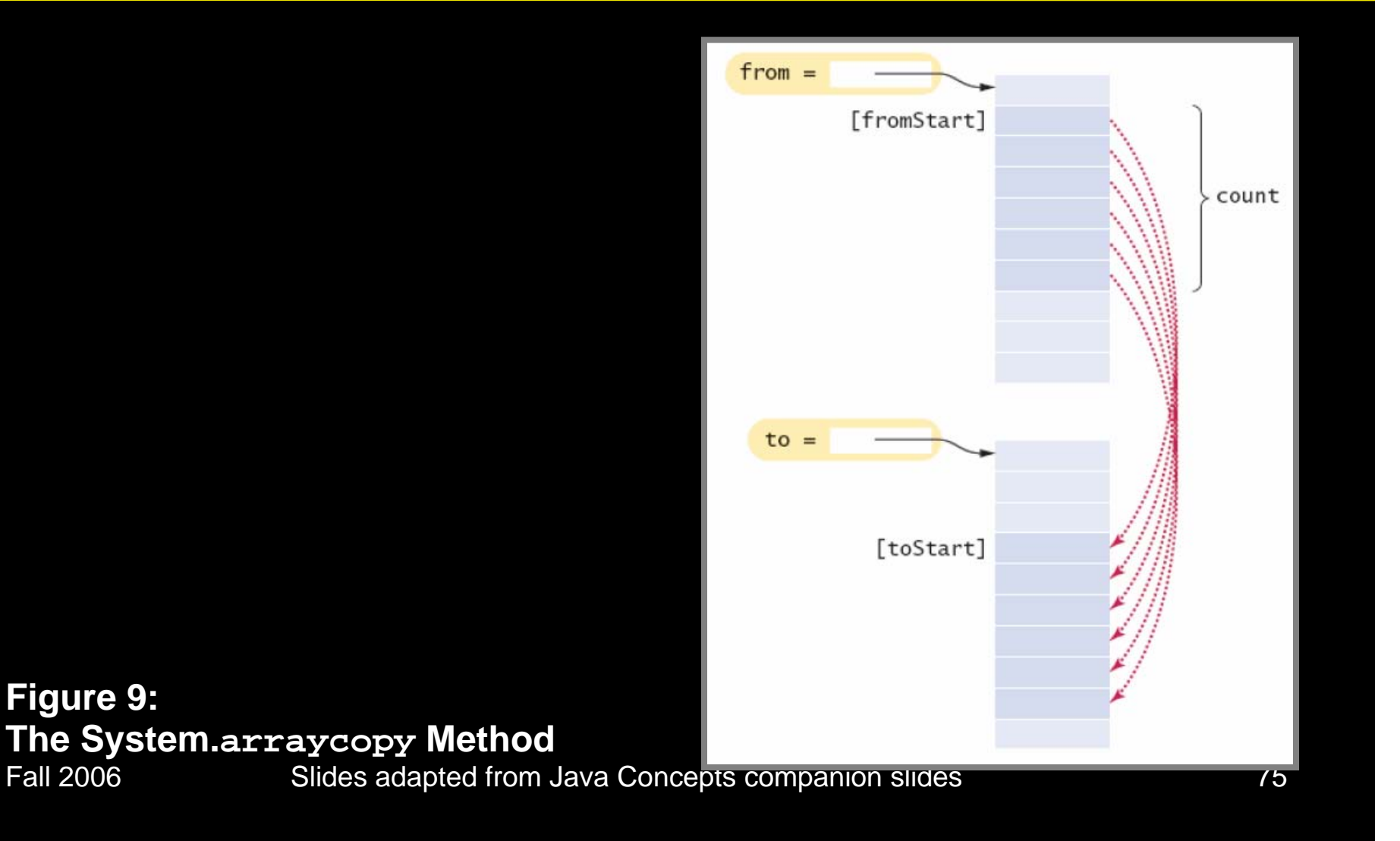

## **Adding an Element to an Array**

System.arraycopy(data, i, data, i + 1, data.length - i - 1);  $data[i] = xi$ 

*Continued…*

## **Adding an Element to an Array**

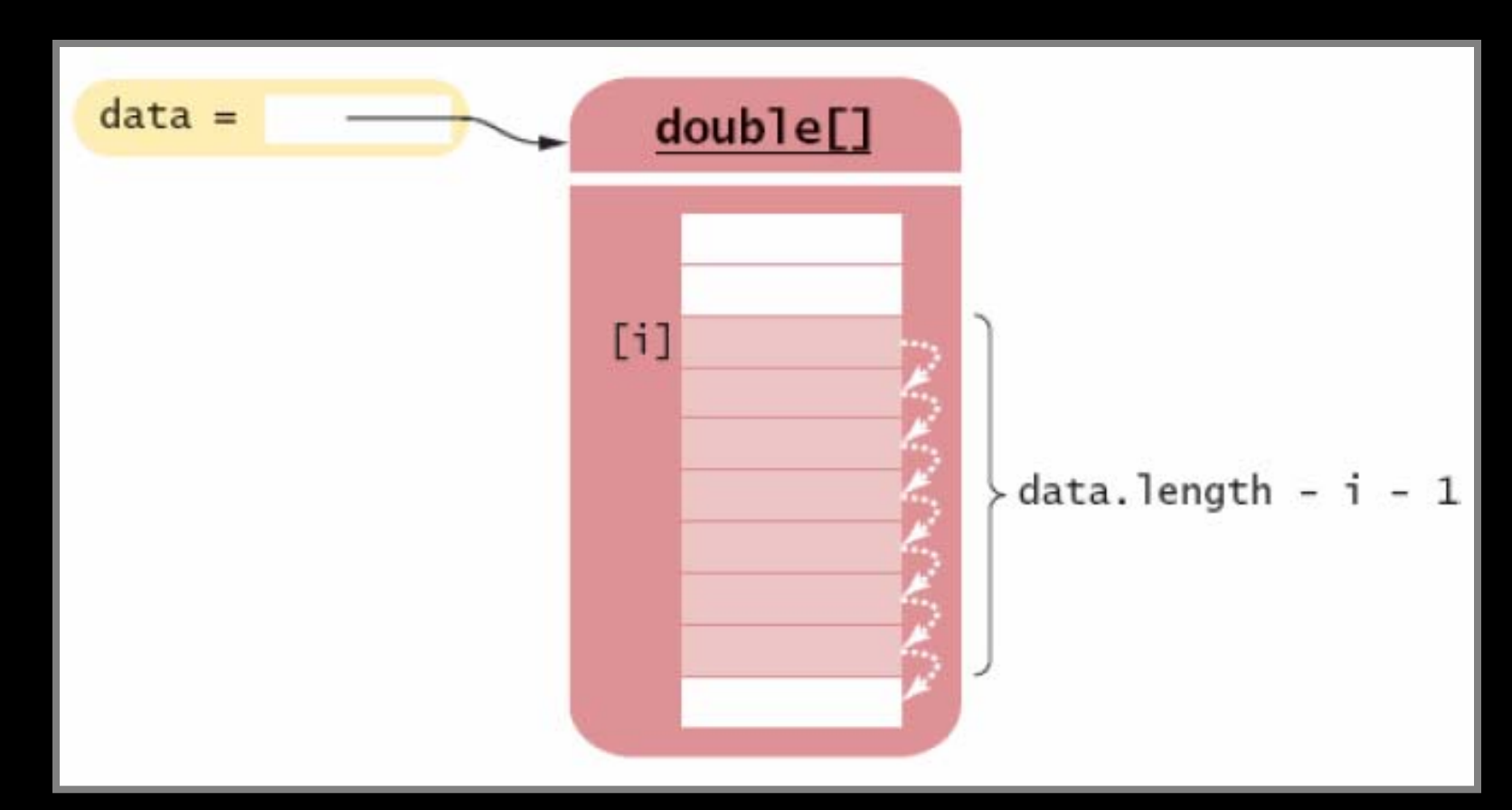

**Figure 10: Inserting a New Element Into an Array**

## **Removing an Element from an Array**

System.arraycopy(data,  $i + 1$ , data,  $i$ , data.length -  $i - 1$ );

*Continued…*

## **Removing an Element from an Array**

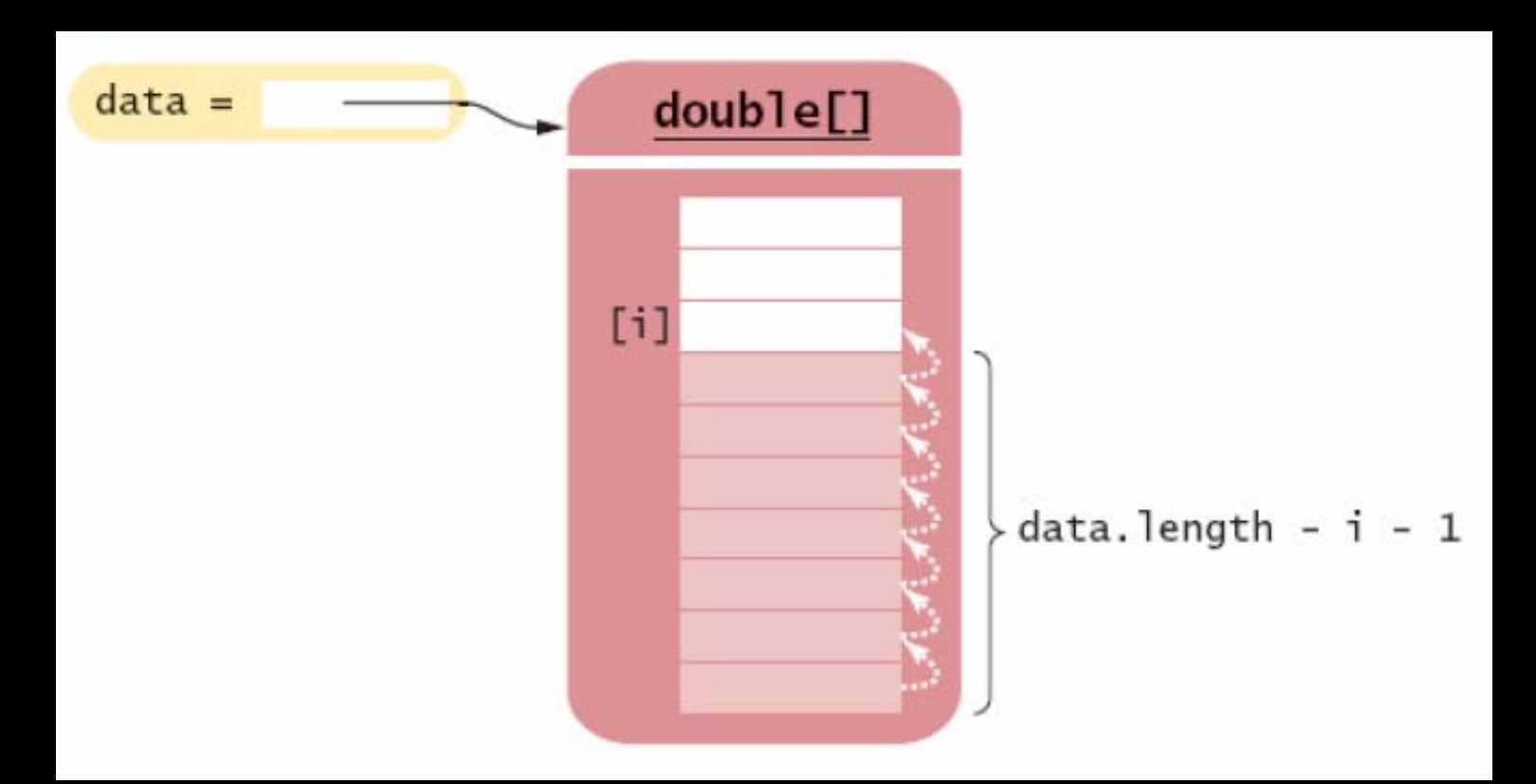

**Figure 11 Removing an Element from an Array**

### **Growing an Array**

 $\bullet$  **If the array is full and you need more space, you can grow the array:**

1. Create a new, larger array.

double[] newData = new double[2 \* data.length];

2. Copy all elements into the new array

**System.arraycopy(data, 0, newData, 0, data.length);**

3. Store the reference to the new array in the array variable

Fall 2006  $\begin{array}{|l|} \texttt{data = newData};\end{array}$ 

## **Growing an Array**

**Figure 12:**

**Growing an Array**

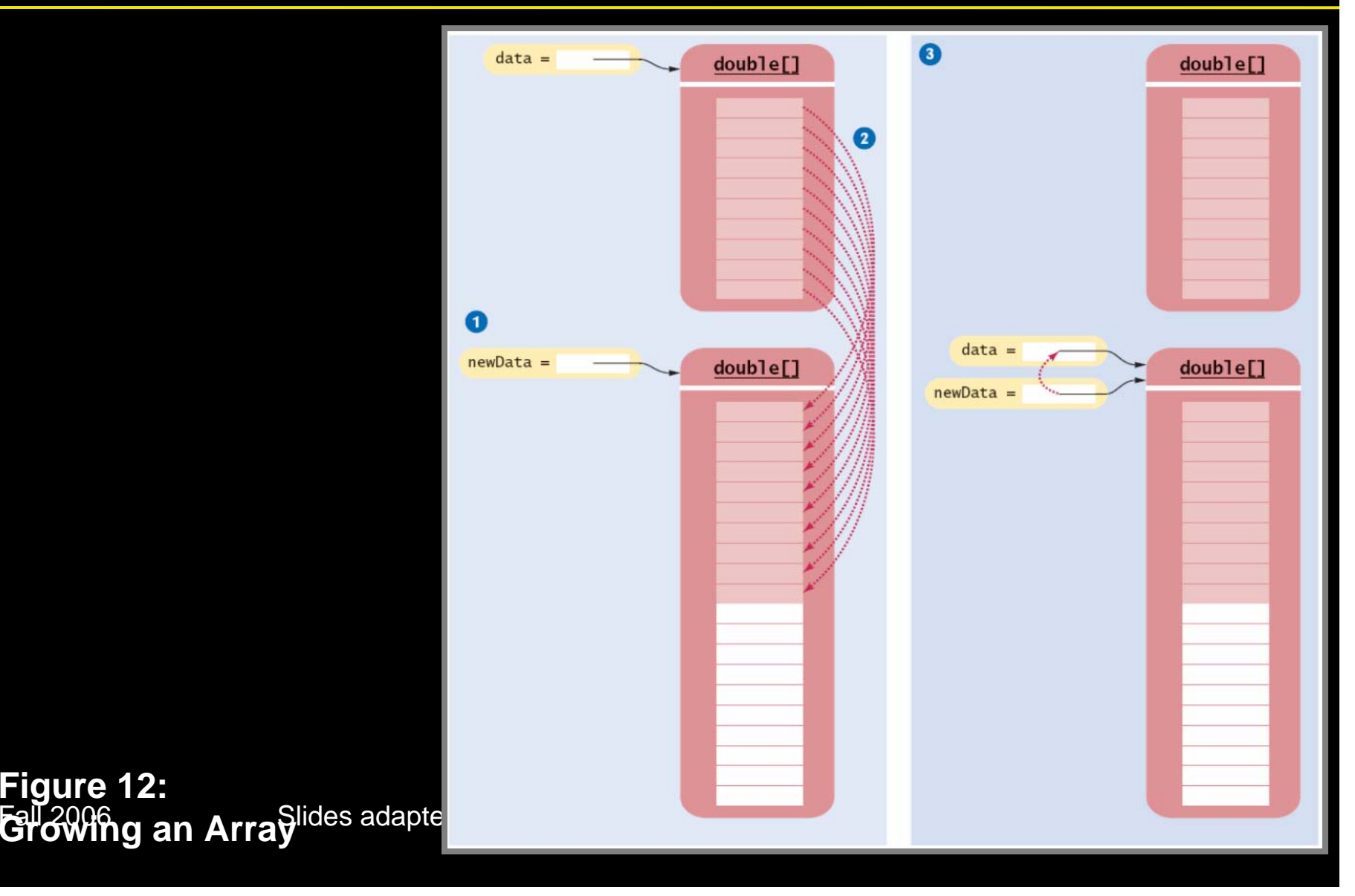

### **Self Check**

- **1. How do you add or remove elements in the middle of an array list?**
- **2. Why do we double the length of the array when it has run out of space rather than increasing it by one element?**

#### **Answers**

- **1. Use the insert and remove methods.**
- **2. Allocating a new array and copying the elements is time-consuming. You wouldn't want to go through the process every time you add an element.**

## **Make Parallel Arrays into Arrays of Objects**

**// Don't do this int[] accountNumbers; double[] balances;**

 $\bullet$ 

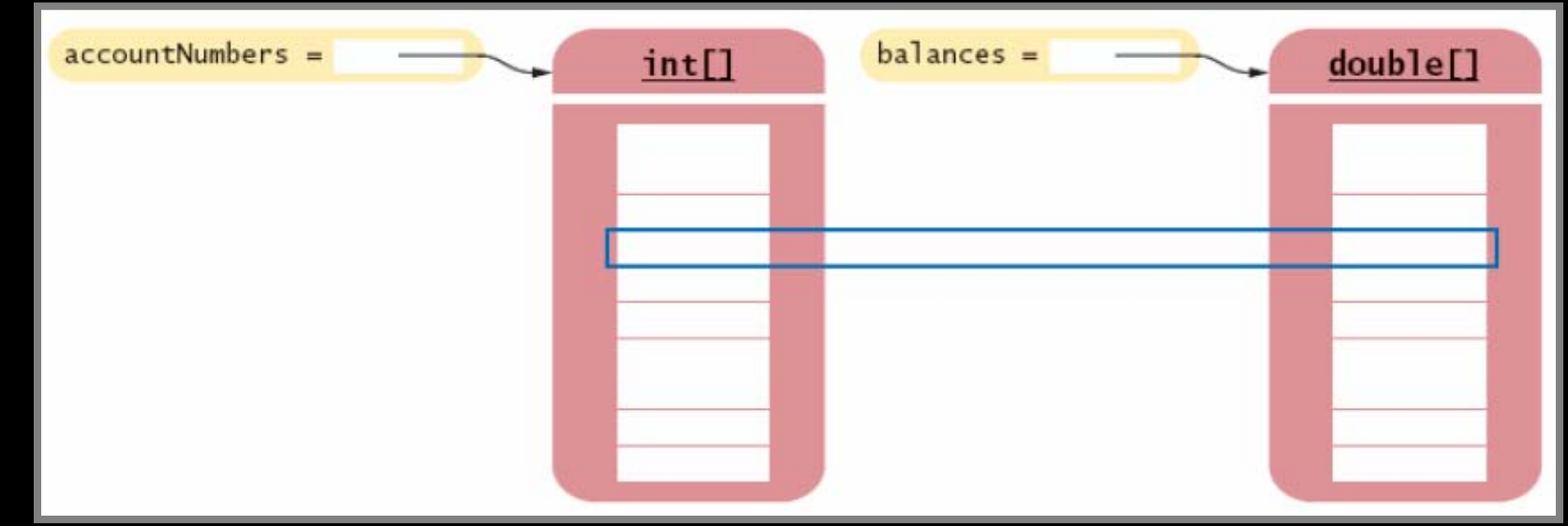

Fall 2006 Slides adapted from Java Concepts companion slides 84 **Figure 13: Avoid Parallel Arrays**

## **Make Parallel Arrays into Arrays of Objects**

• **Avoid parallel arrays by changing them into arrays of objects:**

BankAccount[] = accounts;

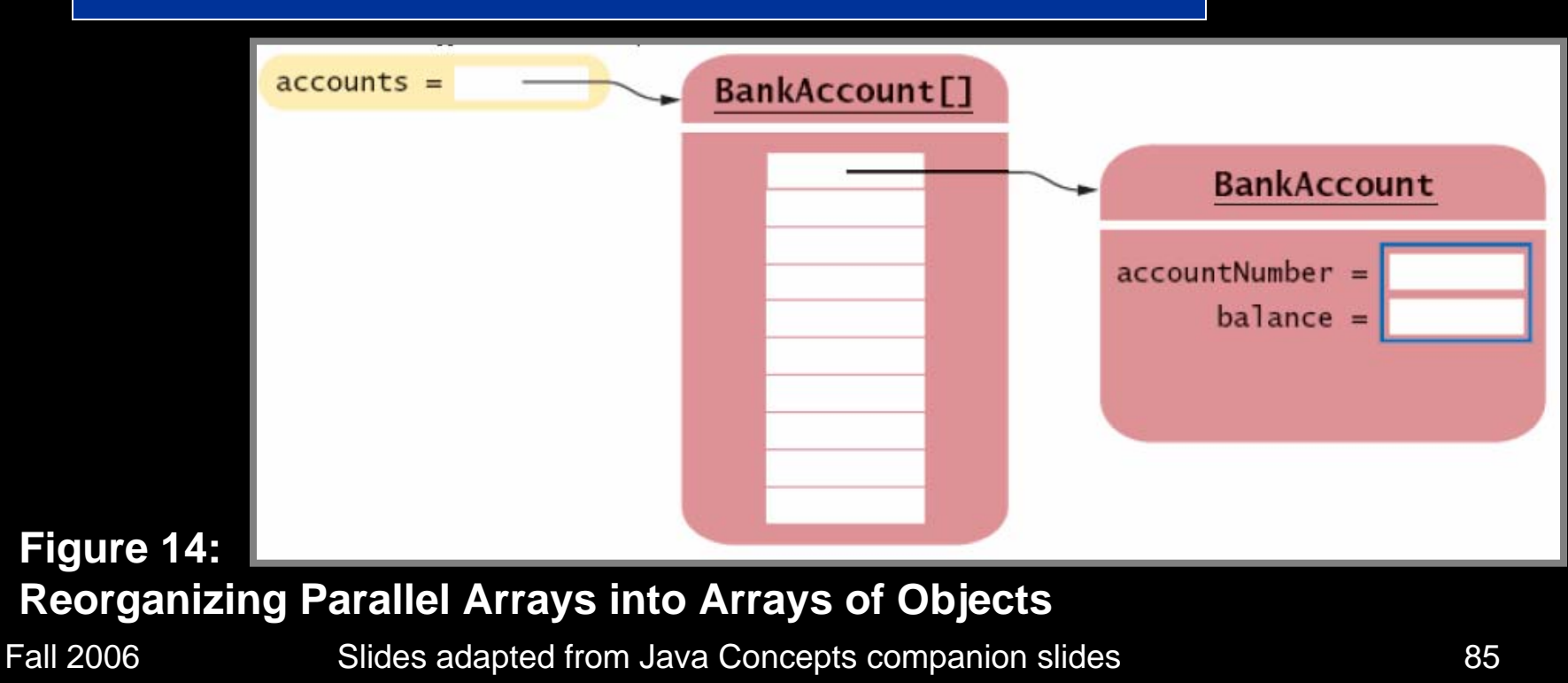

## **Partially Filled Arrays**

- **Array length = maximum number of elements in array**
- **Usually, array is partially filled**
- **Need companion variable to keep track of current size**
- **Uniform naming convention:**

```
final int DATA_LENGTH = 100;
double[] data = new double[DATA_LENGTH];
int dataSize = 0;
```
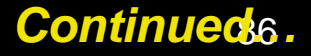

## **Partially Filled Arrays**

#### • **Update dataSize as array is filled:**

 $data[dataSize] = xi$ dataSize++;

## **Partially Filled Arrays**

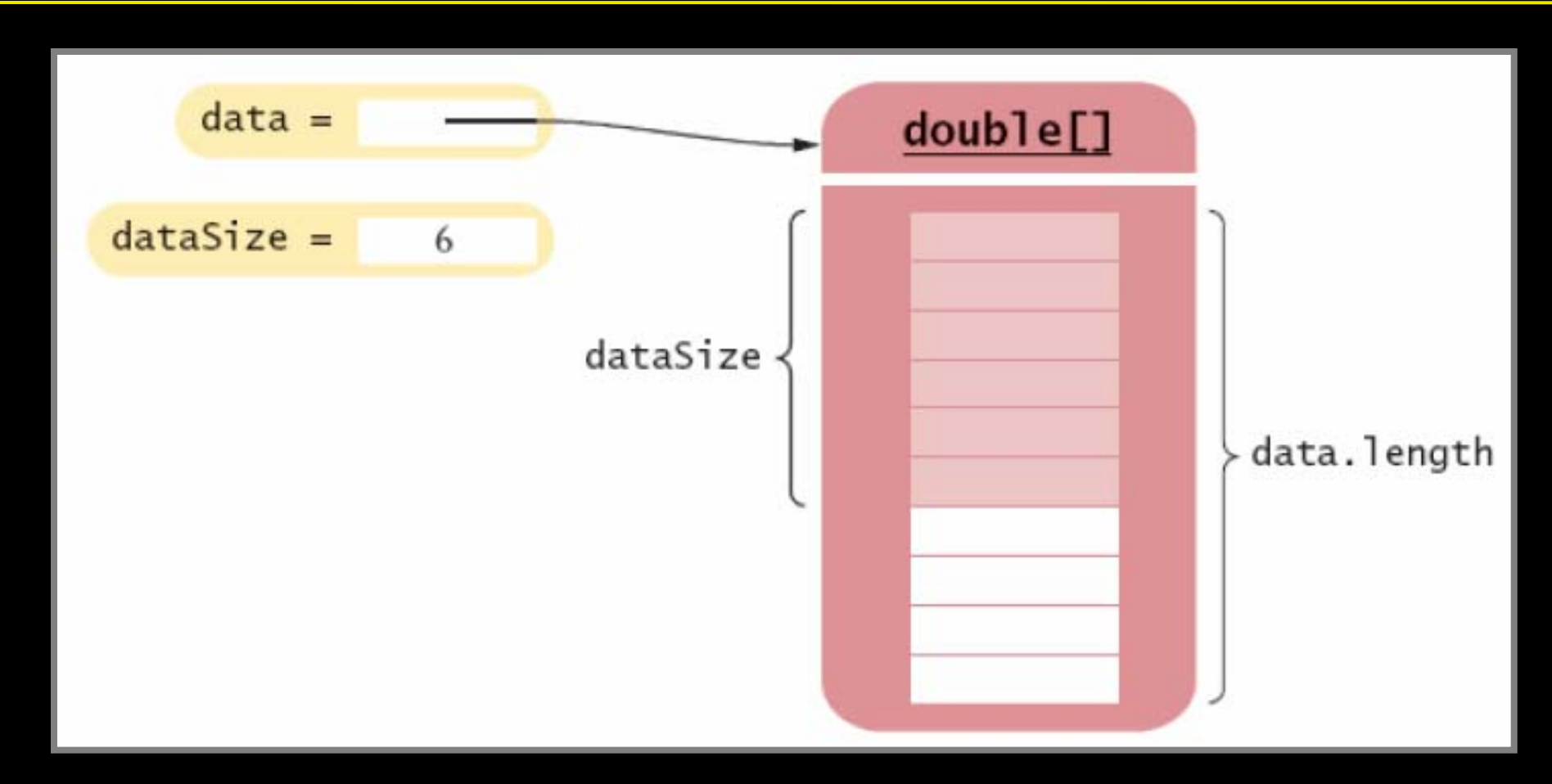

## **An Early Internet Worm**

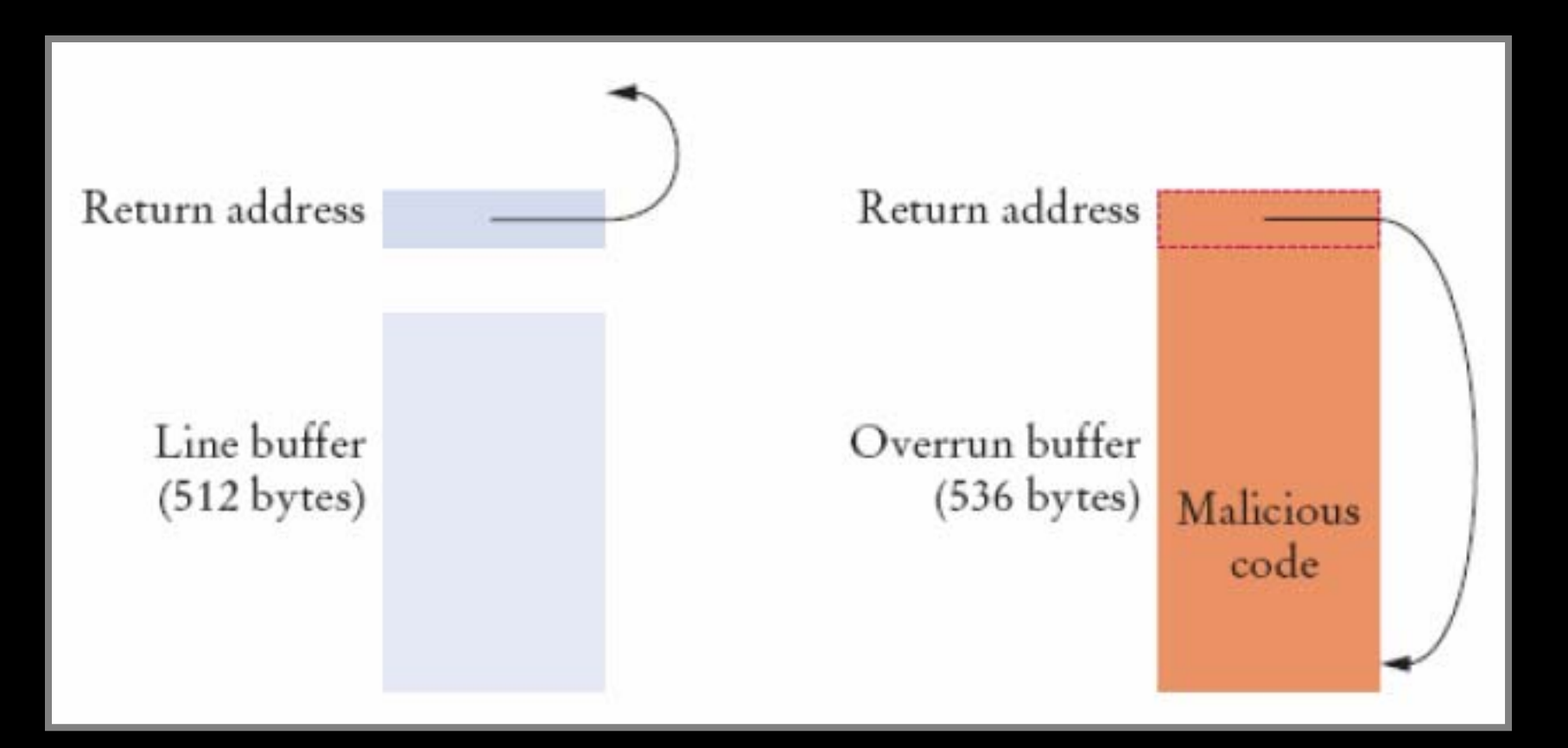

#### **Figure 16: A "Buffer Overrun" Attack**